## **Opracowanie teoretyczne z wykonania ćwiczeń [Dializa, adsorpcja](http://www.biochwet.up.lublin.pl/student/tab.html)**

Aby zachować zmiany wypełnij dokument korzystając z Foxit Reader <https://www.foxitsoftware.com/products/pdf-reader/>

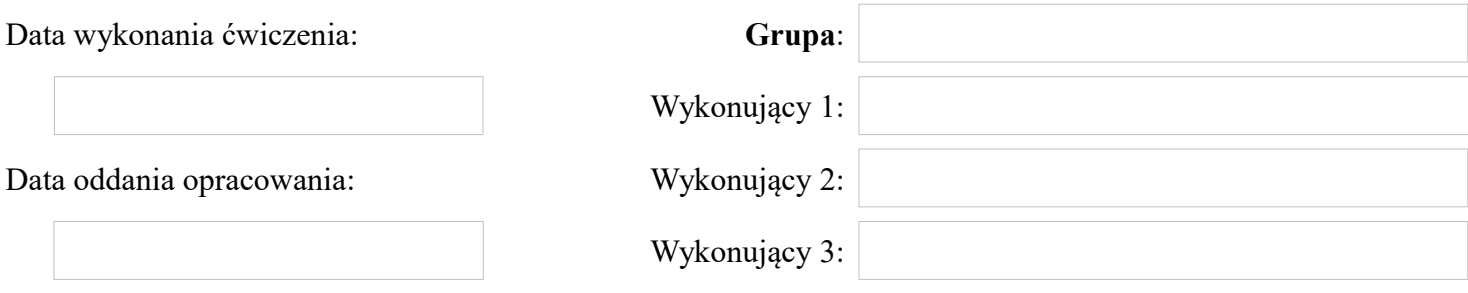

### **Pytanie 1**

## **Kompartymenty wodne ustroju. Czy rozmieszczenie wody w organizmie jest równomierne?**

Wpisz odpowied na pytanie.

# **Pytanie 2 Wskaż roztwór, w którym erytrocyty nie ulegają hemolizie. Uzasadnij wypowiedź.**

Wpisz odpowied na pytanie.

## **Pytanie 3** Czym jest proces nazywany "osmozą"?

# **Pytanie 4 Dializa – zdefiniuj pojęcie oraz wyjaśnij znaczenie procesu.**

Wpisz odpowied na pytanie.

# **Pytanie 5 Od czego zależy ciśnienie osmotyczne?**

Wpisz odpowied na pytanie.

# **Pytanie 6 Jakie znaczenie ma aktywność osmotyczna?**

# **Pytanie 7** Co to jest "sorpcja"? wyjaśnij procesy składowe oraz podaj przykłady.

Wpisz odpowied na pytanie.

### **Pytanie 8 Co wpływa na zdolność adsorpcyjną?**

Wpisz odpowied na pytanie.

# **Pytanie 9 Jakie znaczenie ma adsorpcja? Uwzględnij także aspekt medyczny.**

# **Pytanie 10 Roztwór podializacyjny. Uzupełnij tabelkę.**

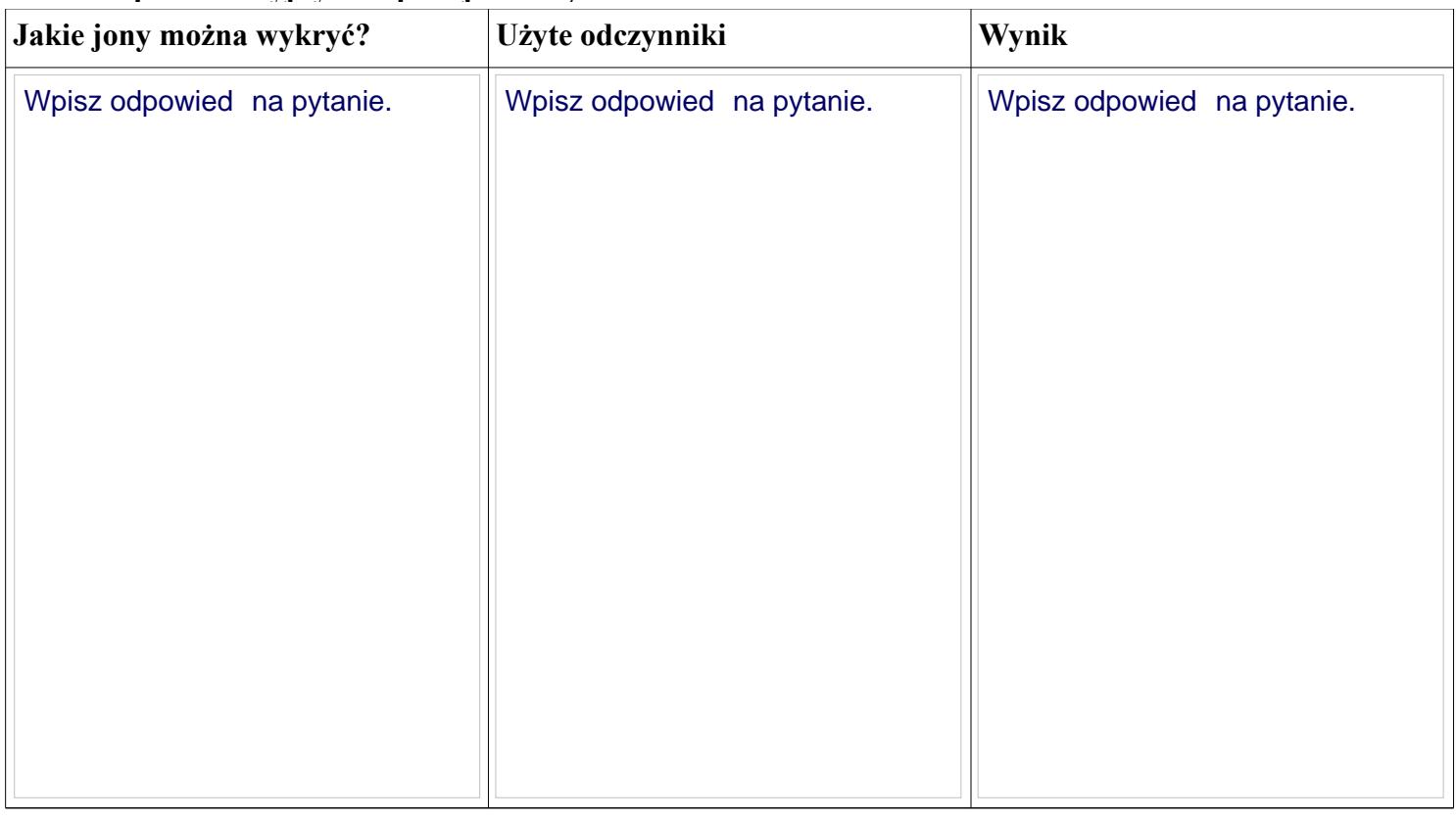

# **Pytanie 11**

**Które odczynniki są potrzebne, by zbadać obecności cukru w roztworze podializacyjny? Jaki to cukier? Opisz wynik reakcji.** 

Wpisz odpowied na pytanie.

### **Pytanie 12 Zastosowanie próby biuretowej w badaniu roztworu podializacyjnego.**